# **Методика определения границ переходных процессов при размерной настройке инструментов для программирования сверления отверстий на станках с ЧПУ**

# **Н.В. Белякова , С.К. Селезнёв Витебский государственный технологический университет, Республика Беларусь E-mail: а nikolay\_belyakov@mail.ru**

**Аннотация.** Предложена методика моделирования границ переходных процессов при сверлении, минимальных величин врезаний и выходов, длин рабочих ходов, координат начальных и конечных положений сверл в зависимости от условий врезания, выхода и геометрических параметров их режущих частей для программирования обработки отверстий на металлорежущих станках с ЧПУ. Использование системы на машиностроительных предприятиях дает возможность: снизить затраты на обработку отверстий из-за сокращения основного времени; повысить срок службы и период стойкости инструмента за счет назначения щадящих режимов резания на участках динамических изменений сил резания при врезании и выходе сверл. Результаты работы также могут быть полезны в организациях, специализирующихся на разработке CAM-систем и учебном процессе.

**Ключевые слова:** режущий инструмент, сверло, переходный процесс, длина врезания и выхода, CAM-система.

# **Methodology for Determining the Boundaries of Transients During Dimensional Adjustment of Tools for Programming Drilling Holes on CNC Machines**

**N. Belyakovа , S. Seleznev Vitebsk State Technological University, Republic of Belarus E-mail: а nikolay\_belyakov@mail.ru**

**Annotation.** A methodology and software have been developed to determine the minimum values of embeddings and outputs, working stroke lengths, coordinates of the initial and final positions of drills depending on the conditions of embedding, output and geometric parameters of their cutting parts for dimensional adjustment of CNC cutting machines for hole processing. The use of developments at machine-building enterprises makes it possible to: increase the service life and durability period of drills by assigning gentle cutting modes in the areas of transients and steady cutting; reduce the cost of hole processing due to the reduction of the main (machine) time by minimizing the values of the working strokes of the drills. The results of the work can also be useful in organizations specializing in the development of CAM systems and the educational process.

**Key words:** cutting tool, drill, transition process, embedding and output length, CAM system.

# **ВВЕДЕНИЕ**

В работах [1, 2] приводится метод решения задачи определения положения систем координат заготовки и инструмента в начальной и конечной точках траекторий резания, а также величин врезания и выхода концевых и торцевых фрез для размерной настройки при обработке плоских поверхностей на станках с ЧПУ. Аналогично при программировании обработки внутренних открытых и полуоткрытых цилиндрических поверхностей вращения сверлами на станках с ЧПУ от оптимального расположения системы координат инструмента и заготовки зависит основное (машинное) время и, как следствие, затраты на об-

работку. При этом важнейшее значение приобретает учет границ переходных процессов (врезания и выхода сверла). Во время переходных процессов динамически меняются составляющие силы резания, наблюдается нестабильность упругих деформаций технологической системы, что может приводить к затуплению, перегреву и поломке инструмента. Поэтому производители сверл в каталогах инструментов и онлайн-калькуляторах режимов резания рекомендуют их различные значения для переходных процессов и устойчивого резания [3-4].

Для снижения негативных последствий переходных процессов при сверлении предлагаются способы регистрации начала такого процесса при выходе сверла из отверстия по снижению осевой силы; увеличению крутящего момента; перемещению в направлении оси сверла слоя металла, расположенного под режущей кромкой и др. [5]. Предлагаемые решения требуют использования специальных конструктивных решений повышающих стоимость изготовления деталей.

В современном машиностроении широкое распространение получили станки с ЧПУ. При их программировании возможно предусмотреть изменение режимов резания в любой момент времени и траектории движения инструмента и заготовки. Для подготовки управляющих программ широкое распространение получили САМ-системы: Компас ЧПУ, T-Flex YIIY, SiemensNX, MasterCAM, EdgeCAM, SolidCAM, Прамень ЧПУ, Сгео, CATIA, PowerMill, Esprite и др. [6-9].

Однако, современные САМ-системы, а также онлайн-калькуляторы не позволяют учесть все разнообразие форм режущих частей современных сверл, в автоматическом режиме определять и (или) задавать длины врезаний, устойчивого резания и выходов инструментов для задания различных щадящих режимов резания, и, как следствие, оптимально расположить системы координат инструмента и заготовки в начальных и конечных точках траекторий резания (рис. 1). В справочной и учебной литературе лишь приводятся рекомендации по определению основного времени для некоторых вариантов врезания некоторых сверл без учета различия их режущих частей [10-11].

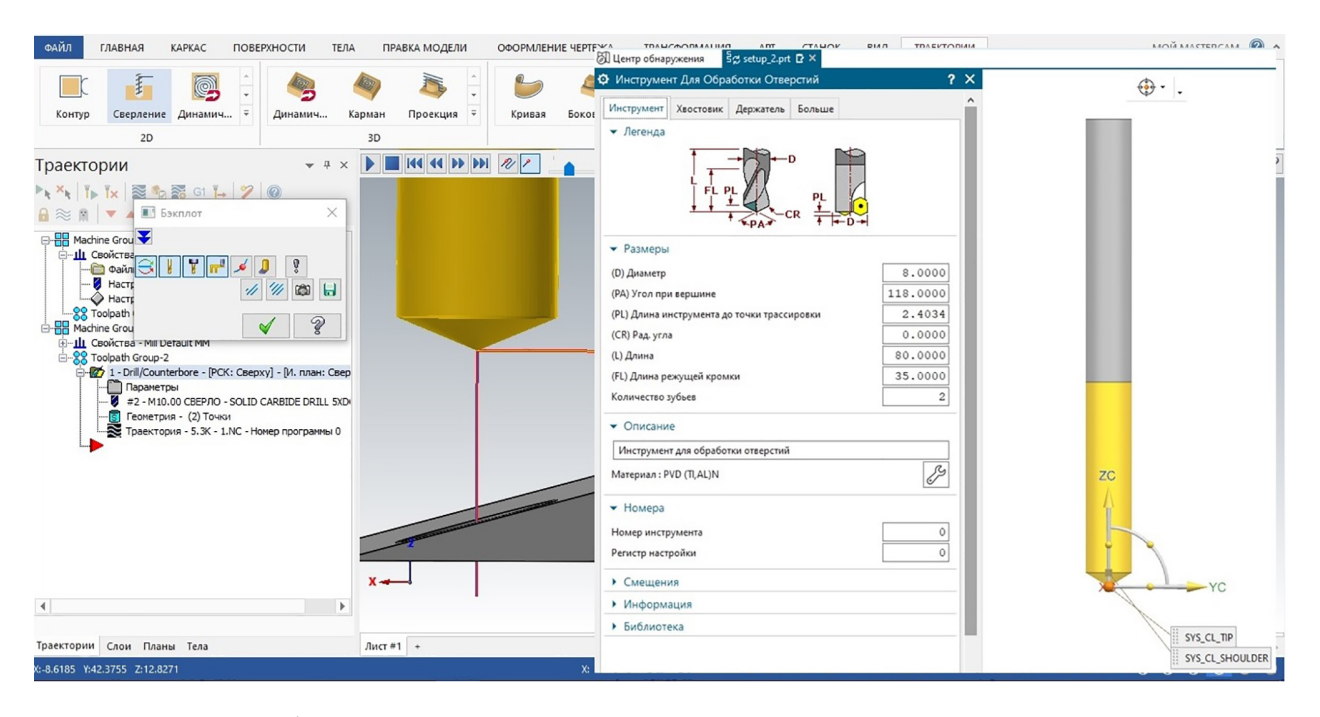

Рисунок 1 – Некоторые интерфейсы задания параметров размерной настройки **B MasterCAM и SiemensNX** 

Поэтому целью работы является разработка методики и программного обеспечения для определения минимальных величин врезания и выходов сверл, координат их начальных и конечных положений, а также основного времени для программирования сверления отверстий на станках с ЧПУ.

Лля лостижения указанной цели были поставлены и решены следующие задачи:

 $1<sub>1</sub>$ Составлены принципиальные расчетные схемы и математические модели для определения минимальных величин врезаний и выходов, длин рабочих ходов, координат начальных и конечных положений сверл в зависимости от условий врезания, выхода и геометрических параметров их режущих частей;

 $\mathcal{D}$ Разработаны общие модели для определения затрат основного (машинного) времени:

Разработан алгоритм функционирования и  $\mathcal{R}$ обшая структура программного обеспечения по определению длин рабочих ходов, минимальных величин врезаний и выходов, координат начальных и конечных положений сверл;

4. Разработано программное обеспечение реализации моделей, проведена его комплексная отладка и предварительные испытания, а также разработаны программные документы.

Для исследования и решения, поставленных в работе задач использовались методы теории автоматизации проектирования, аналитической геометрии, системно-структурного анализа и моделирования. Проводился анализ литературных источников, электронных изданий, опыта использования систем автоматизированного проектирования на предприятиях, а также анализ конструкторской и технологической документации в соответствующих бюро машиностроительных заводов.

# **РЕЗУЛЬТАТЫ ИССЛЕДОВАНИЙ**

При формировании общих моделей для определения затрат основного (машинного) времени установлено, что в практике использования наиболее широкое применение находят варианты врезания и выхода сверл относительно плоскости (перпендикулярной или наклонной) или цилиндрической поверхности (наружной и внутренней симметрично или со смещением). Прочие варианты могут быть к ним приведены.

Различные сочетания поверхностей врезания и выхода инструментов задают различные положения системы координат инструмента относительно системы координат заготовки 42 различными способами. Эти способы определяют общие принципиальные расчётные схемы для определения длины рабочего хода инструмента  $L_{px}$ , величины врезания  $L_{qp}$ , величины выхода  $L_{\text{env}}$ , а также координат начального и конечного положения инструмента  $(E_{\mu} u E_{\kappa})$  в системе координат заготовки  $(W_{\mu} u W_{\nu})$ .

Так на рисунке 2 показаны некоторые примеры принципиальных расчетных схем. На схемах тройной штриховой линией обозначены в общем виде формы режущих частей инструментов.

На основе принятых обозначений длина рабочего хода в общем виде может определяться по формуле:

$$
L_{_{\rm px}}=L_{_{\rm gp}}+L_{_{\rm ycm}}+L_{_{\rm 6bX}}=L_{_{\rm no\bar{o}}}\pm L_{_{\rm Hep}}\pm L\pm L_{_{\rm K6bX}}+L_{_{\rm 6bX}},
$$

где  $L_{vcm}$  – длина устойчивого резания;  $L_{vca}$  – длина подвода инструмента (принимается 2...3 мм);  $L_{\text{term}}$ расстояние между системой координат заготовки и точкой начала врезания инструмента; *L* – расстояние между системами координат заготовки (определяется заданным на чертеже размером);  $L_{k g h X}$  – расстояние между системой координат заготовки и точкой начала выхода инструмента.

Включение перечисленных составляющих в формулу длинны рабочего хода и знаки перед L<sub>nn</sub>, *L* и *Lквых* зависят от геометрических условий вреза-

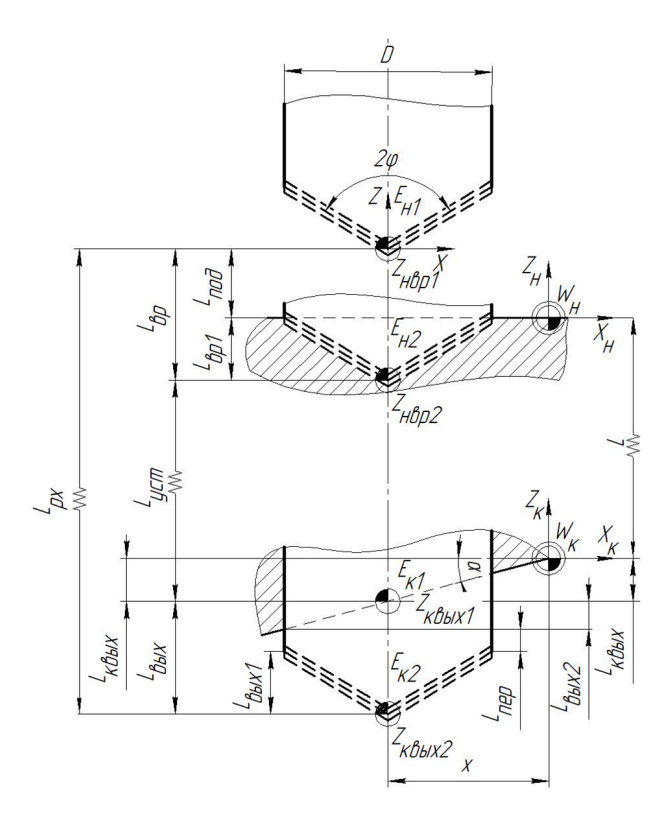

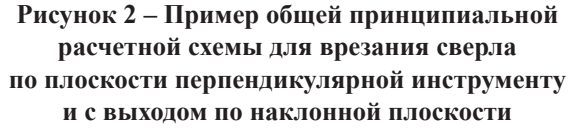

ния и выхода инструментов, а также расположения систем координат  $W_{\mu}$  и  $W_{\kappa}$ .

Так для схемы, показанной на рисунке 2:

$$
L_{\rm px} = L_{\rm gp} + L_{\rm ycm} + L_{\rm box} = L_{\rm noo} + L \pm L_{\rm x {\rm max}} + L_{\rm {\rm max}} \,,
$$

Таким образом, затраты основного (машинного) времени *Tо* на переход в общем виде могут определяться по формуле:

$$
T_o = \frac{L_{sp}}{n \cdot s_1} + \frac{L_{ycm}}{n \cdot s_2} + \frac{L_{\omega \text{bX}}}{n \cdot s_3} =
$$
  
= 
$$
\frac{L_{sp}}{n \cdot s_1} + \frac{L_{\text{noo}} \pm L_{\text{nep}} \pm L \pm L_{\text{x} \omega \text{bX}} - L_{sp}}{n \cdot s_2} + \frac{L_{\omega \text{bX}}}{n \cdot s_3},
$$

где *s<sup>1</sup>* – подача на оборот при врезании; *s<sup>2</sup>* – подача на оборот при устойчивом резании; *s<sup>3</sup>* – подача на оборот при выходе инструмента.

Величины врезания и выхода инструмента:

 $L_{_{\mathit{gp}}} = L_{_{\mathit{nod}}} + L_{_{\mathit{spl}}} \pm L_{_{\mathit{gp}2}} \text{, } \ L_{_{\mathit{eblX}}} = L_{_{\mathit{eblX}1}} + L_{_{\mathit{nep}}} \pm L_{_{\mathit{eblX}2}} \text{,}$ 

где  $L_{\text{en}}$  – длина врезания инструмента, обусловленная геометрией его режущей части инструмента; *Lвр2* – длина врезания, обусловленная геометрией заготовки;  $L_{\text{gal}} = L_{\text{gal}} - \mu$ лина выхода инструмента, обусловленная геометрией его режущей части; *Lпер* – длина перебега (принимается 2...3 мм); *Lвых2* – длина выхода инструмента, обусловленная геометрией заготовки.

В результате анализа каталогов фирм производителей осевых инструментов проведена классификация их режущих частей. Так установлено, что все многообразие режущих частей сверл можно свести к 8 вариантам (рис. 3).

Для расчета величин врезания инструментов *Lвр1*, обусловленных геометрией его режущих частей, составлены соответствующие расчетные схемы, позволяющие сформировать математические модели для их определения (рис. 4).

Согласно рисунку 4 а из *∆АВС*

 $L_{epl} = AB = BC / t g \varphi = D / 2t g \varphi$ .

Согласно рисунку 4 б из треугольников *∆АВС* и *∆СDE*

$$
L_{\varrho I} = AF = AB + CD = \frac{EF - DF}{tg\varrho} = 0
$$

$$
=\frac{\frac{D}{2}-0.2\cdot\frac{D}{2}\cdot\sin\varphi_1}{t g\varphi}+0.2D\cdot\cos\varphi_1=\frac{D(1-0.2\sin\varphi_1)}{2t g\varphi}+0.2D\cdot\cos\varphi_1
$$

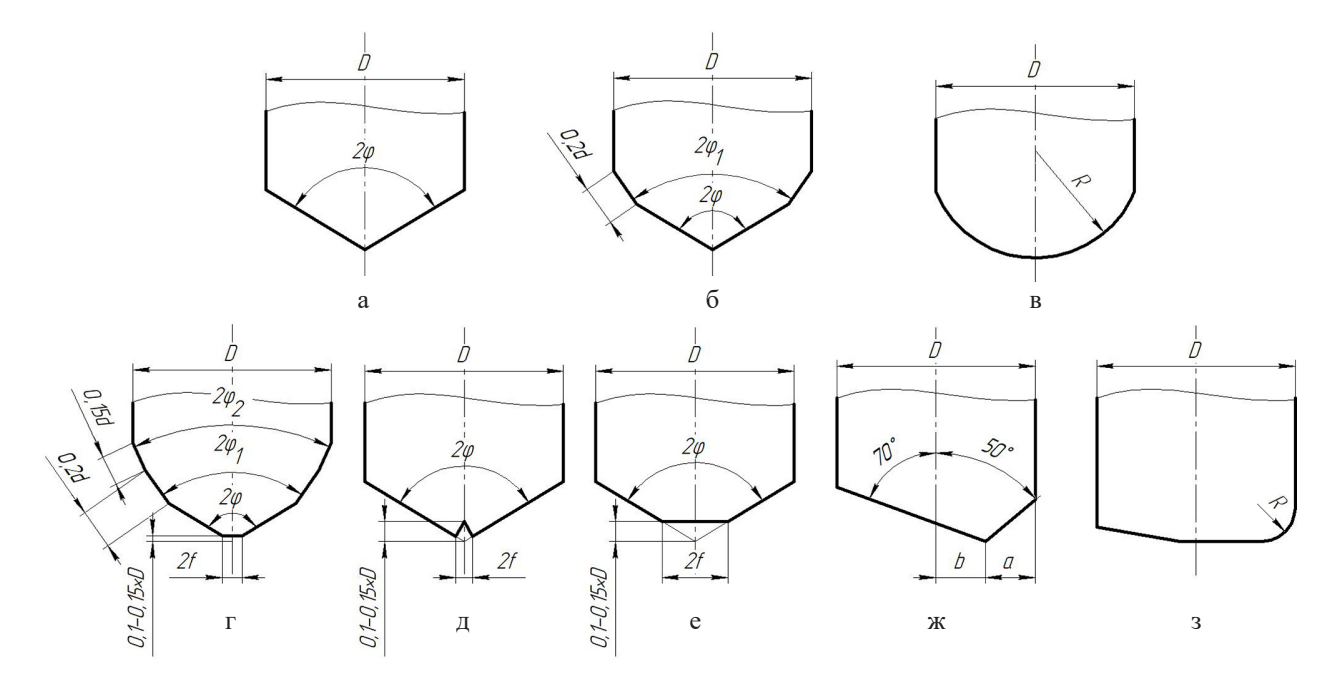

# **Рисунок 3 – Варианты режущих частей свёрл:**

**а – спиральное, шнековое, эжекторное с одноплоскостной заточкой; б – спиральное с двухплоскостной заточкой; в – спиральное с закруглёнными режущими кромками; г – спиральное конструкции В.И. Жирова;** 

**д – спиральное с прорезной перемычкой; е – спиральное со стачиванием перемычки;** 

**ж – ружейное; з – кольцевое, со сменными пластинками**

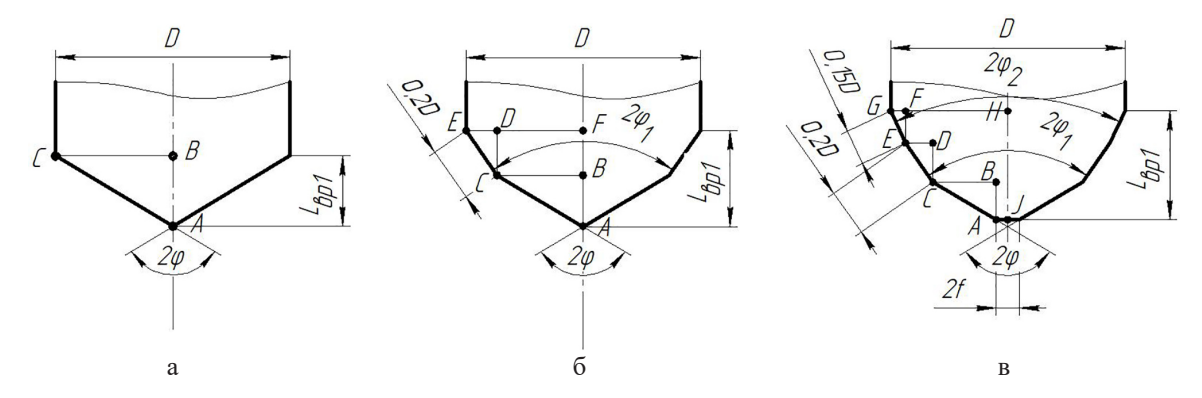

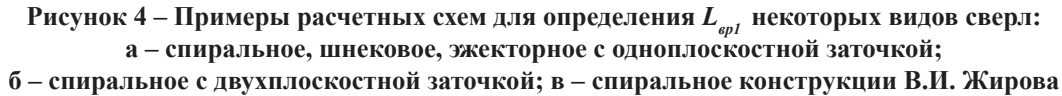

Согласно рисунку 4 в из треугольников  $\triangle ABC$ ,  $\triangle CDE$  и  $\triangle EFG$ :

$$
L_{\varphi I} = JH = AB + CD + EF = \frac{HG - FG - DE}{tg\varphi} +
$$
  
+ EG \cdot cos\varphi\_2 + EC \cdot cos\varphi\_2 =  
= (GH - AJ - 0,2 \cdot GH \cdot 2 \cdot sin\varphi\_1 - 0,15 \cdot GH \cdot 2 \cdot sin\varphi\_2) \cdot ctg\varphi +  
+ 0,2 \cdot GH \cdot 2 \cdot sin\varphi\_1 \cdot ctg\varphi\_1 +  
+ 0,15 \cdot GH \cdot 2 \cdot sin\varphi\_2 \cdot ctg\varphi\_2 =  
= \left(\frac{D}{2} - f - 0,2D \cdot sin\varphi\_1 - 0,15D \cdot sin\varphi\_2\right) \cdot ctg\varphi + 0,2D \cdot sin\varphi\_1 \cdot ctg\varphi\_1 + 0,15D \cdot sin\varphi\_2 \cdot ctg\varphi\_2

В таблице 1 приведены математические модели для определения  $L_{\text{en}}$  для различных режущих частей сверл.

Для определения таких параметров размерной настройки, как расстояния между системой координат заготовки и точкой начала врезания инструмента L<sub>Hen</sub>, расстояния между системой координат заготовки и точкой начала выхода инструмента  $L_{\text{resex}}$ длины входа инструмента, обусловленной геометрией его режущей части  $L_{\text{sol}}$ , длины входа (выхода), обусловленной геометрией заготовки  $L_{\text{env}}$ , а также координат начального и конечного положений сверла в системе координат заготовки (в начальной точке траектории при врезании  $Z_{_{\mathit{nepl}}},$  в конечной точке траектории при врезании  $Z_{\text{\tiny{HBD}}}$ , начальной точки траектории при выходе  $Z_{\kappa_{\text{max}}}$  и конечной точке траектории при выходе  $Z_{\text{year}}$ ) были составлены соответствующие расчетные схемы. Некоторые схемы для определения этих параметров при сверлении приведены на рисунках 5 и 6. При этом установлено, что принципиальное отличие для сверления при расчетах имеют варианты с наличием горизонтальной режущей кромки перемычки и без неё.

Согласно рисунку 5 а из ∆СЕД, ∆АВО и ∆АВС:

$$
L_{_{\text{map}}}=CD = ED / c t g \alpha = x / c t g \alpha, L_{_{\text{app}}}= BC = \frac{D}{2} t g \alpha.
$$

Тогла

$$
L_{ep} = L_{no\partial} + L_{ep1} + L_{ep2} = L_{no\partial} + L_{ep1} + \frac{D}{2}tg\alpha,
$$
  

$$
Z_{nep1} = -L_{nep} + L_{no\partial} = -\frac{x}{ctg\alpha} + L_{no\partial}.
$$
  

$$
Z_{nep2} = -L_{nep} - L_{ep2} - L_{ep1} = -\frac{x}{ctg\alpha} - \frac{D}{2}tg\alpha - L_{ep1}.
$$

Согласно рисунку 5 б из  $\triangle ACD$  и  $\triangle ABC$ :

$$
L_{_{\text{nep}}} = DB = RS, L_{_{\text{ep2}}} = AB = BD - AD =
$$

$$
= BD - \sqrt{BD^2 - AC^2} = RS - \sqrt{RS^2 - \left(\frac{D}{2}\right)^2}
$$

Таблица 1 – Сводная таблица для определения величин врезания сверл  $L_{\text{tot}}$ , обусловленных геометрией их режущих частей

| Сверло                                              |                                                              | $L_{\scriptscriptstyle{spl}} = L_{\scriptscriptstyle{ebk}x}$                                                                                                    |                                                               |
|-----------------------------------------------------|--------------------------------------------------------------|----------------------------------------------------------------------------------------------------|---------------------------------------------------------------|
| Спиральное<br>с одноплоскостной заточкой            |                                                              | $D/2t$ g $\varphi$                                                                                                    |                                                               |
| Спиральное<br>с двойной заточкой                    |                                                              | $\frac{D-0,2D\cdot\sin\varphi_1}{2tg\varphi}+0,2D\cdot\cos\varphi_1$                                                                                                    |                                                               |
| Спиральное для сверления чугуна<br>(по В.Г. Жирову) |                                                              | $\left(\frac{D}{2}-0.2D\cdot\sin\varphi_1-0.15D\cdot\sin\varphi_2\right)\cdot ctg\varphi+$<br>+0,2D · sin $\varphi_1$ · $ctg\varphi_1$ +0,15D · sin $\varphi_2$ · $ctg\varphi_2$ |                                                               |
| Сверло                                              | $L_{\scriptscriptstyle{spl}} = L_{\scriptscriptstyle{ebx1}}$ | Сверло                                                                                                    | $L_{\scriptscriptstyle{spl}} = L_{\scriptscriptstyle{ebk}x1}$ |
| Спиральное<br>с закругленными<br>режущими кромками  | $R - \sqrt{R^2 - \frac{D^2}{4}}$                             | Пушечное                                                                                                    | $\frac{D+f}{2}$ · tg $\alpha$                                 |
| Спиральное<br>со стачиваемыми<br>перемычками        | $\left(\frac{D}{2} - f\right) \cdot \cos \varphi$            | Ружейное                                                                                                    | $\frac{D}{2} + b \cdot ctg\alpha$                             |
| Спиральное<br>с прорезной<br>перемычкой             | $\left(\frac{D}{2} - f\right) \cdot \cos \varphi$            | Шнековое                                                                                                    | $D/2tg\varphi$                                                |
| Кольцевое<br>(или со сменными<br>пластинками)       | $\overline{0}$                                               | Эжекторное                                                                                                    | $D/2t$ g $\varphi$                                            |

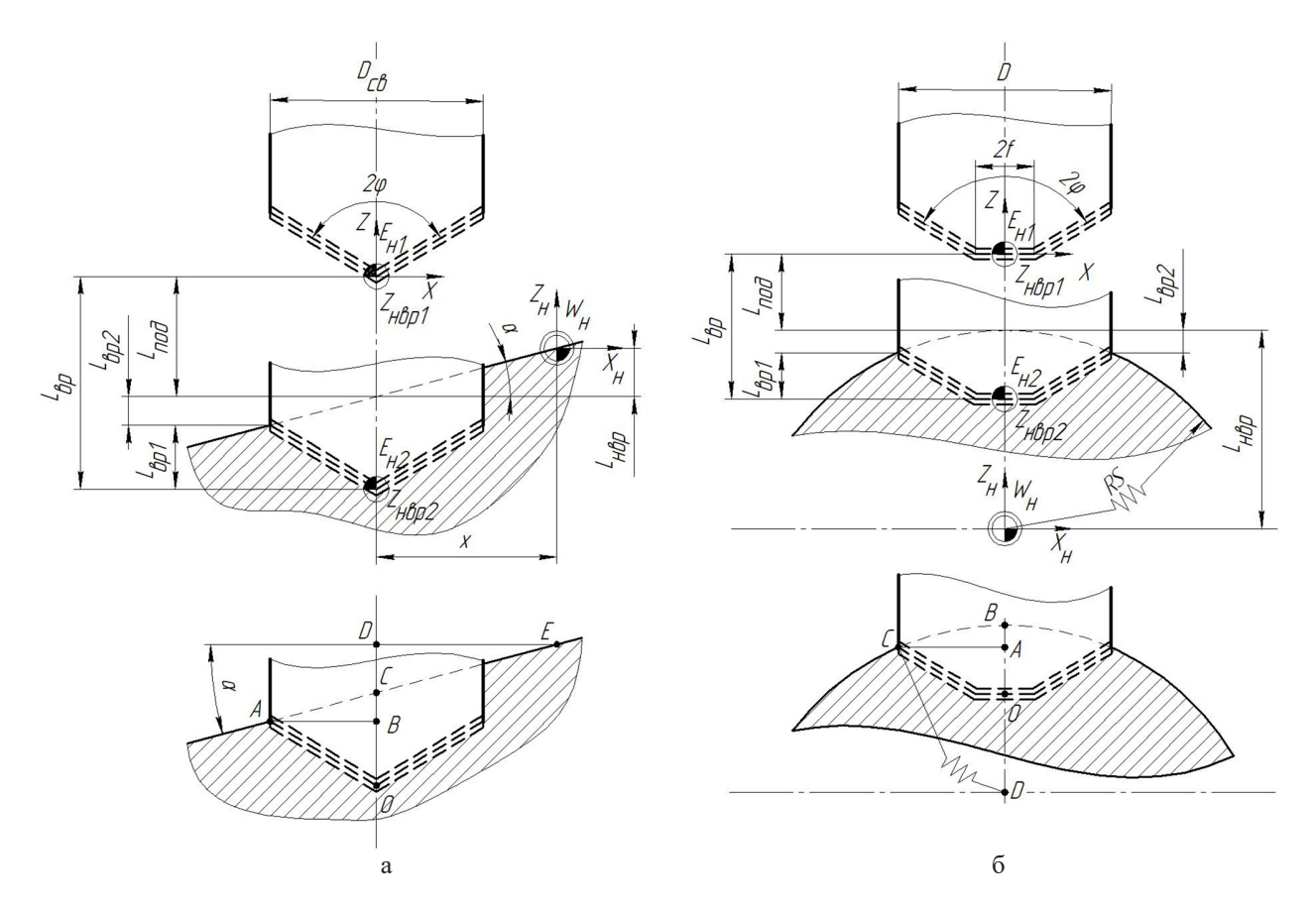

**Рисунок 5 – Примеры расчетных схем для определения параметров размерной настройки при врезании сверл: а – врезание под углом, б – врезание по цилиндру симметрично**

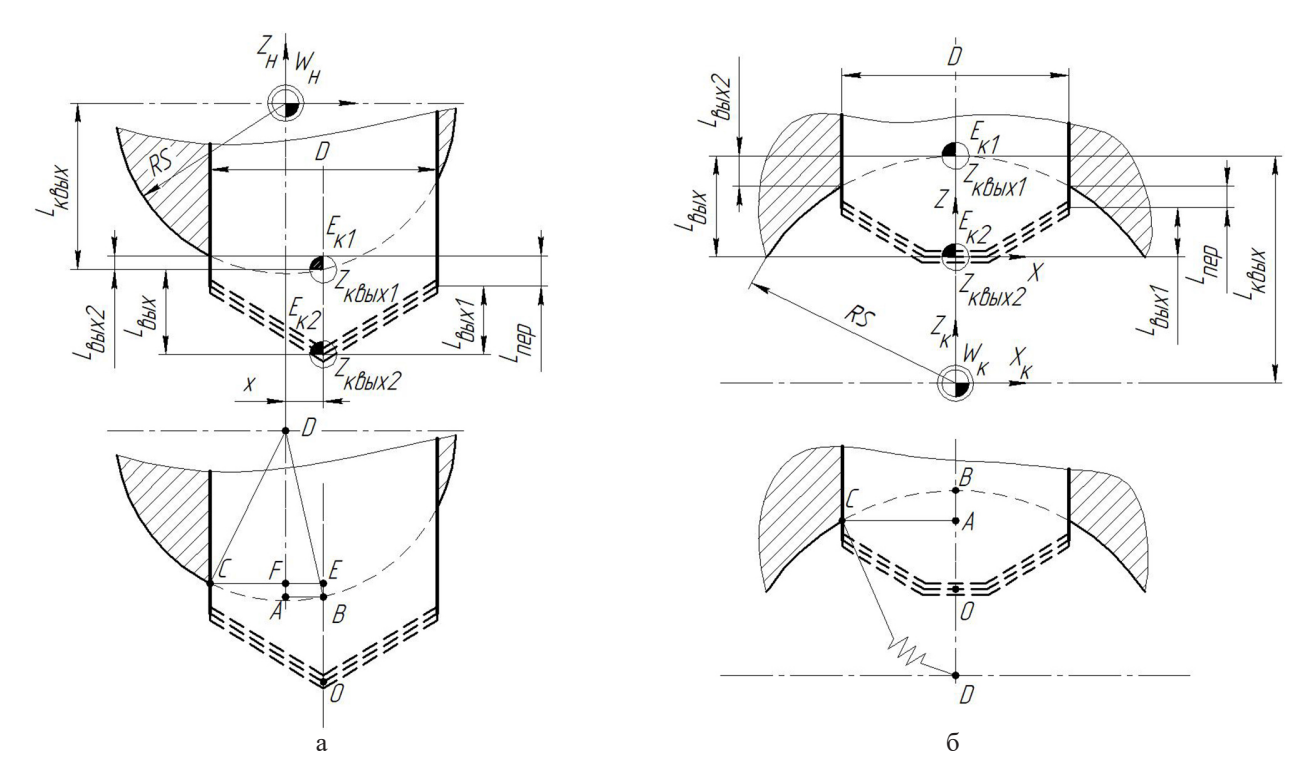

**Рисунок 6 – Примеры расчетных схем для определения параметров размерной настройки при выходе сверл: а – выход по наружному цилиндру со смещением, б – выход по внутреннему цилиндру симметрично**

Тогда

$$
L_{ep} = L_{no} + L_{ep1} + L_{ep2} = L_{no0} + L_{ep1} + \frac{D}{2}tg\alpha,
$$
  

$$
Z_{nepl} = L_{nep} + L_{no0} = RS + L_{no0'} Z_{nep2} = L_{nep} - L_{ep2} - L_{ep1} =
$$
  

$$
= RS - \left( RS - \sqrt{RS^2 - \left(\frac{D}{2}\right)^2} \right) - L_{ep1}.
$$

 $\mathbf{r}$ 

Согласно рисунку 6 а из  $\triangle ABD$ ,  $\triangle DCF$ :

$$
L_{\text{resex}} = AD = \sqrt{RS^2 - x^2},
$$
  

$$
L_{\text{resex}} = EB = AD - DF = \sqrt{BD^2 - AB^2} - \sqrt{BD^2 - (CE - AB)^2} = \sqrt{RS^2 - x^2} - \sqrt{RS^2 - (\frac{D}{2} - x)^2}.
$$
  

$$
\text{Toria}
$$

 $\overline{a}$ 

Тогда

$$
L_{\text{max}} = L_{\text{nep}} + L_{\text{max1}} - L_{\text{max2}} =
$$
  
=  $L_{\text{nep}} + L_{\text{max1}} - \sqrt{RS^2 - x^2} - \sqrt{RS^2 - (\frac{D}{2} - x)^2},$   
 $Z_{\text{resex1}} = -L_{\text{resex}} = -\sqrt{RS^2 - x^2},$ 

$$
Z_{\kappa_{\text{BUX2}}} = -L_{\kappa_{\text{BUX}}} - L_{\kappa_{\text{BUX}}} - L_{\text{nep}} = -\sqrt{RS^2 - x^2} - L_{\kappa_{\text{BUX}}} - L_{\text{nep}}.
$$

Согласно рисунку 6 б из  $\triangle ACD$ :

$$
L_{\text{resex}} = BD = RS,
$$
  

$$
L_{\text{resex}} = BA = BD - \sqrt{BD^2 - CE^2} = RS - \sqrt{RS^2 - \left(\frac{D}{2}\right)^2}.
$$

Тогда

$$
L_{\text{max}} = L_{\text{nep}} + L_{\text{max1}} + L_{\text{max2}} =
$$
\n
$$
= L_{\text{nep}} + L_{\text{max1}} + RS - \sqrt{RS^2 - \left(\frac{D}{2}\right)^2},
$$
\n
$$
Z_{\text{max1}} = L_{\text{max2}} = RS,
$$
\n
$$
Z_{\text{max2}} = L_{\text{max3}} - L_{\text{max2}} - L_{\text{nep}} - L_{\text{max1}} =
$$
\n
$$
= RS - \left( RS - \sqrt{RS^2 - \left(\frac{D}{2}\right)^2} \right) - L_{\text{nep}} - L_{\text{max1}}.
$$

Результаты моделирования параметров размерной настройки для сверления сведены в таблицы 2 и 3.

Таблица 2 – Сводная таблица для определения параметров размерной настройки  $L_{_{ep2}}$ ,  $L_{_{nep}}$ ,  $L_{_{\kappa e \mu x}}$ ,  $Z_{_{nep1}}$  и  $Z_{_{nep2}}$ 

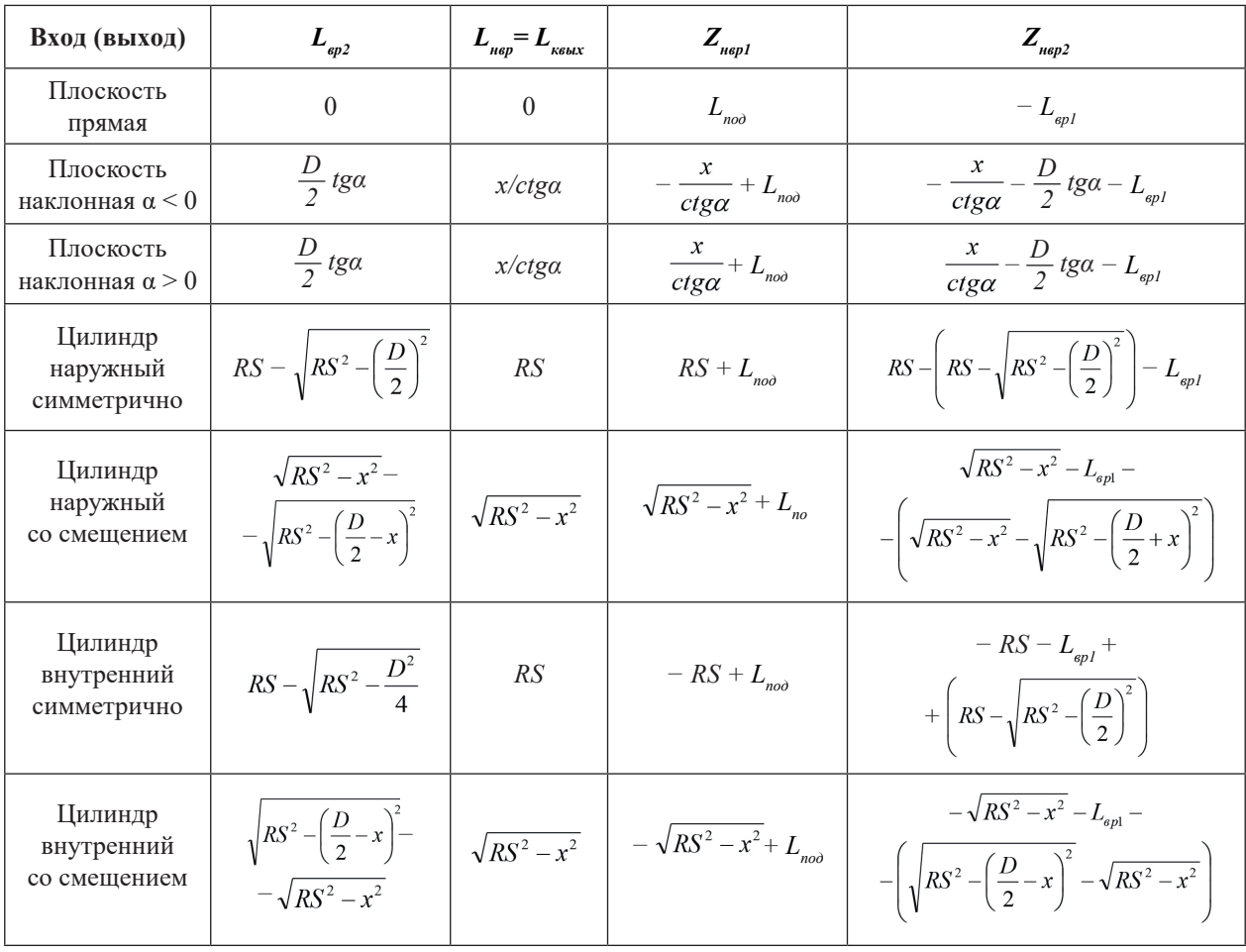

| Вход (выход)                          | $L_{\rm max2}$                                                     | $Z_{\scriptscriptstyle\kappa\scriptscriptstyle 6bKl}$ | $\pmb{Z}_{_{\text{nep2}}}$                                                                                                    |
|---------------------------------------|--------------------------------------------------------------------|-------------------------------------------------------|----------------------------------------------------------------------------------------------------|
| Плоскость<br>прямая                   | $\theta$                                                           | $\Omega$                                              | $-L_{\text{bulk}}-L_{\text{nep}}$                                                                                                    |
| Плоскость<br>наклонная α $<$ 0        | $\frac{D}{2}$ tga                                                  | $\mathcal{X}$<br>$ctg\alpha$                          | $-\frac{x}{ctg\alpha}$ - $\frac{D}{2}tg\alpha$ - $L_{\text{ecl}}$ - $L_{\text{neq}}$                                                          |
| Плоскость<br>наклонная $\alpha > 0$   | $\frac{D}{2}$ tga                                                  | $\frac{x}{ }$<br>$ctg\alpha$                          | $\frac{x}{ctg\alpha}-\frac{D}{2}tg\alpha-L_{\text{eux}l}-L_{\text{nep}}$                                                                      |
| Цилиндр<br>наружный<br>симметрично    | $RS - \sqrt{RS^2 - \left(\frac{D}{2}\right)^2}$                    | $-RS$                                                 | $- RS - L_{\text{out}} - L_{\text{nep}} +$<br>$+RS - \sqrt{RS^2 - \left(\frac{D}{2}\right)^2}$                                                |
| Цилиндр<br>наружный<br>со смещением   | $\sqrt{RS^2 - (\frac{D}{2} - x)^2}$<br>$-\sqrt{RS^2-x^2}$          | $-\sqrt{RS^2-x^2}$                                    | $-\sqrt{RS^2-x^2}$ $-\sqrt{RS^2-\left(\frac{D}{2}-x\right)^2}$ –<br>$-\sqrt{RS^2 - x^2} - L_{\text{non}} - L_{\text{out}}$                    |
| Цилиндр<br>внутренний<br>симметрично  | $RS - \sqrt{RS^2 - \left(\frac{D}{2}\right)^2}$                    | RS                                                    | $-RS + \left(RS - \sqrt{RS^2 - \left(\frac{D}{2}\right)^2}\right) - L_{\text{max1}}$                                                          |
| Цилиндр<br>внутренний<br>со смещением | $\sqrt{RS^2-x^2}$ –<br>$-\sqrt{RS^2-\left(\frac{D}{2}+x\right)^2}$ | $\sqrt{RS^2-x^2}$                                     | $\sqrt{RS^2-x^2}-L_{\hbox{\tiny{6-bxcl}}}-L_{\hbox{\tiny{nep}}}-$<br>$-\left(\sqrt{RS^2-x^2}-\sqrt{RS^2-\left(\frac{D}{2}+x\right)^2}\right)$ |

Таблица 3 – Сводная таблица для определения параметров размерной настройки  $L_{\text{env}}, Z_{\text{env}}$  и  $Z_{\text{env}}$ 

Предложенные методики, модели и алгоритмы позволили созлать систему автоматизированного расчета параметров размерной настройки сверл и доказать их работоспособность (рис. 7).

При работе с системой пользователь последовательно вводит информацию о геометрии заготовки на входе и выходе инструмента, геометрии режущей части сверла и режимах резания, а результатом работы являются координаты начального и конечного положения инструмента, величины врезания и выхода, рабочих ходов и основное (машинное) время обработки на участках врезания, выхода и устойчивого резания инструмента.

#### ЗАКЛЮЧЕНИЕ

Предложена методика моделирования границ переходных процессов при сверлении, минимальных величин врезаний и выходов, длин рабочих ходов, координат начальных и конечных положений сверл в зависимости от условий врезания, выхода и геометрических параметров их режущих частей.

Представление разработанных моделей на языке теории автоматизации проектирования, алгебры логики и теории алгоритмов позволило создать программное обеспечение для автоматизированного определения указанных параметров размерной настройки сверл для программировании обработки отверстий на металлорежущих станках с ЧПУ и локазать их работоспособность.

Методика и программное обеспечение прошли опытную эксплуатацию в учебном процессе кафедры технологии машиностроения УО «Витебский государственный технологический универси-**TeTW** 

Использование системы дает возможность:

снизить затраты на обработку отверстий сверлами из-за сокрашения основного (машинного) времени за счет минимизации величин рабочих ходов сверл:

повысить срок службы и период стойкости сверл за счет назначения щадящих режимов резания на участках переходных процессов;

улучшить показатели качества поверхности на участке врезания и выхода инструмента.

Разработки могут использоваться:

в проектных бюро машиностроительных предприятий при размерной настройке металлорежуших станков и проектировании их наладок:

‒ при разработке управляющих программ для станков с ЧПУ;

‒ в организациях, специализирующихся на разработке систем автоматизированного проектирования для разработки и совершенствовании CAM-систем;

‒ в учебном процессе для подготовки специалистов в области технологии машиностроения.

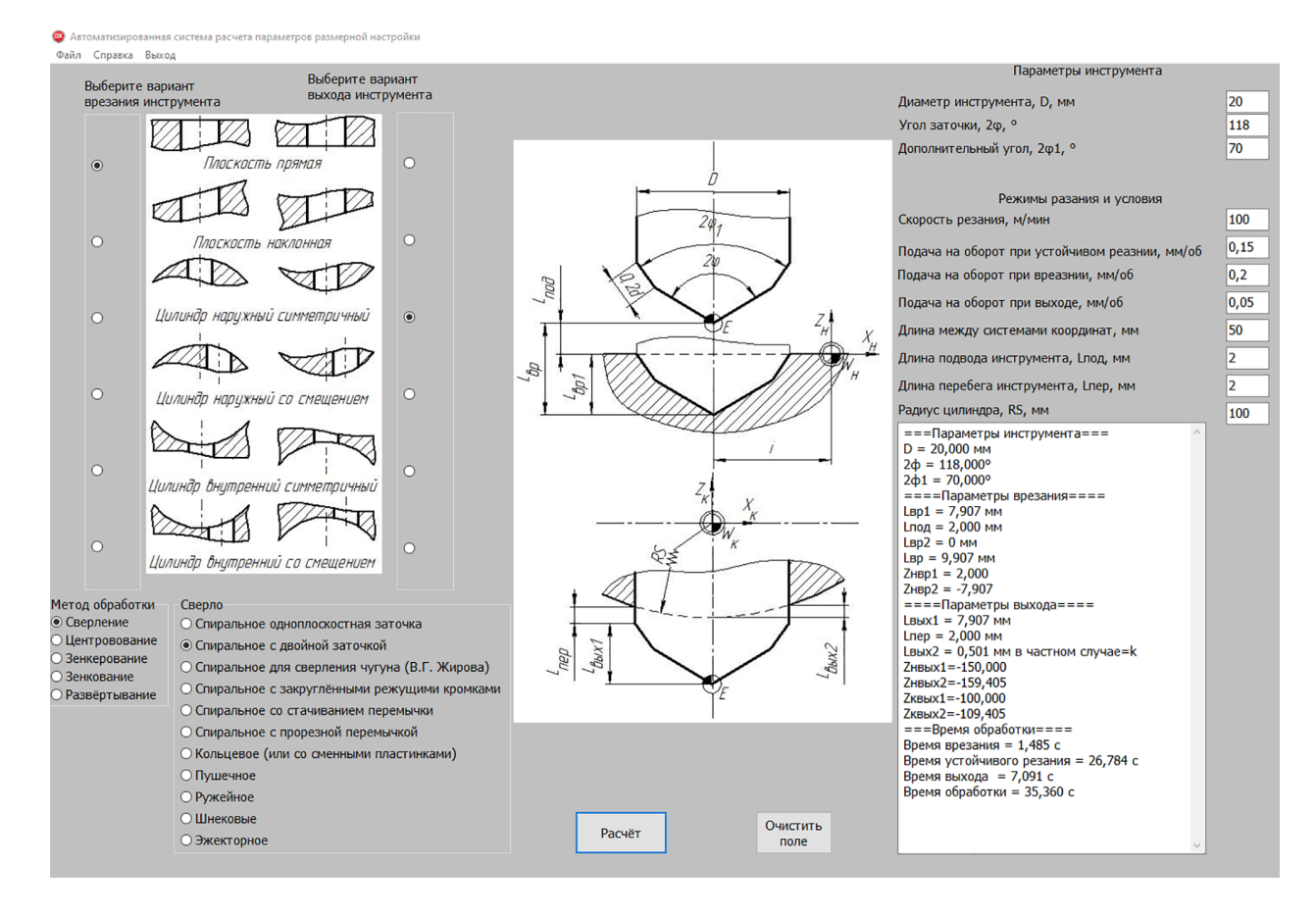

**Рисунок 7 – Интерфейс программного обеспечения**

## **СПИСОК ЛИТЕРАТУРЫ**

1. Система автоматизированного расчета параметров размерной настройки концевых фрез для обработки плоских поверхностей на станках с ЧПУ / Н. В. Беляков [и др.] // Вестник Витебского государственного технологического университета. – 2021. – № 1 (40). – С. 39–50.

2. Попок, Н. Н. Система поддержки принятия решений по размерной настройке торцовых фрез для программирования обработки на станках с ЧПУ / Н. Н. Попок, Н. В. Беляков, В. В. Янович // Вестник Полоцкого государственного университета. Серия B, Промышленность. Прикладные науки. – 2021. – № 11. – С. 7–17.

3. Калькулятор для расчета режимов резания Iskar [Электронный ресурс]. – Режим доступа: https://mpwr. iscar.com/MachiningPower. – Дата доступа: 20.04.2023.

4. Калькулятор для расчета режимов резания Walter [Электронный ресурс]. – Режим доступа: https:// www.walter-tools.com/ru-ru/press/media-portal/apps/tools-more/pages/default.aspx. – Дата доступа: 20.04.2023.

5. Способ регистрации начала переходного процесса при выходе сверла из отверстия : пат. 859110 / Нагорняк С. Г. – № 2846069 ; заявл. 04.12.1979 ; опубл. 30.08.1981. – 3 с.

6. Система трёхмерного моделирования Компас 3D [Электронный ресурс]. – Режим доступа: https:// kompas.ru/kompas-3d/application/machinery/module-chpu-fo. – Дата доступа: 20.04.2023.

7. Разработчик и интегратор российского ПО для управления жизненным циклом изделий [Электронный ресурс]. – Режим доступа: https://www.tflex.ru. – Дата доступа: 20.04.2023.

8. Комплекты САПР NX [Электронный ресурс]. – Режим доступа: https://plm.sw.siemens.com/en-US/nx/ products. – Дата доступа: 20.04.2023.

#### МАШИНОСТРОЕНИЕ И МАШИНОВЕДЕНИЕ

.

9. CAD/CAM – инструменты для всех видов программирования Mastercam [Электронный ресурс]. – Режим доступа: https://mastercam-russia.ru/index.html. – Дата доступа: 20.04.2023.

10. Справочник технолога машиностроителя : в 2 т. / под ред. А. С. Васильева, А. А. Кутина. – М. : Инновационное машиностроение, 2018. – Т. 2. – 818 с.

11. Схиртладзе, А. Г. Проектирование технологических процессов в машиностроении / А. Г. Схиртладзе, В. П. Пучков, Н. М. Прис. – Старый Оскол : ТНТ, 2019. – 407 с.

#### **REFERENCES**

1. A system for automated calculation of dimensional adjustment parameters of end mills for processing flat surfaces on CNC machines / N. V. Belyakov [et al.] // Vestnik of Vitebsk State Technological University. –  $2021. - N<sub>2</sub> 1 (40) - P. 39-50.$ 

2. Popok, N. N. Decision support system for dimensional setting of face mills for programming machining on CNC machines / N. N. Popok, N. V. Belyakov, V. V. Yanovich // Herald of Polotsk State University. Series B, Industry. Applied Science. – 2021. – № 11. – Р. 7–17.

3. Calculator for calculating cutting conditions Iskar [Electronic resource]. – Mode of access: https://mpwr.iscar. com/MachiningPower. – Date of access: 20.04.2023.

4. Calculator for calculating cutting conditions Walter [Electronic resource]. – Mode of access: https://www. walter-tools.com/ru-ru/press/media-portal/apps/tools-more/pages/default.aspx. – Date of access: 20.04.2023.

5. Method of registering the beginning of the transition process when the drill exits the hole : pat. 859110 / Nagornyak S. G. – № 2846069 ; stat. 04.12.1979 ; publ. 30.08.1981. – 3 р.

6. Three-dimensional modeling system Kompas 3D [Electronic resource]. – Mode of access: https://kompas.ru/ kompas-3d/application/machinery/module-chpu-fo. – Date of access: 20.04.2023.

7. Developer and integrator of Russian software for product lifecycle management [Electronic resource]. – Mode of access: https://www.tflex.ru. – Date of access: 20.04.2023.

8. Кits CAD system NX [Electronic resource]. – Mode of access: https://plm.sw.siemens.com/en-US/nx/ products. – Date of access: 20.04.2023.

9. CAD/CAM - tools for all types of programming Mastercam [Electronic resource]. – Mode of access: https:// mastercam-russia.ru/index.html. – Date of access: 20.04.2023.

10. Handbook of mechanical engineering technologist : in 2 vol. / ed.: A. S. Vasilev, А. А. Kutin. – М. : Innovative mechanical engineering, 2018. – Vol. 2. – 818 p.

11. Skhirtladze, A. G. Design of technological processes in mechanical engineering / A. G. Skhirtladze, V. P. Puchkov, N. M. Pris. – Stary Oskol : ТNТ, 2019 – 407 p.

# **SPISOK LITERATURY**

1. Beljakov, N. V. Sistema avtomatizirovannogo rascheta parametrov razmernoj nastrojki koncevyh frez dlja obrabotki ploskih poverhnostej na stankah s ChPU / N. V. Beljakov [i dr.] // Vestnik Vitebskogo gosudar-stvennogo tehnologicheskogo universiteta.  $-2021. - N<sub>2</sub> 40(1)$ , S. 39–50.

2. Popok, N. N. Sistema podderzhki prinjatija reshe-nij po razmernoj nastrojke torcovyh frez dlja programmirovanija obrabotki na stankah s ChPU / N. N. Popok, N. V. Beljakov, V. V. Janovich // Vestnik Polockogo gosudarstvennogo universiteta. Serija B, Promyshlennost'. Prikladnye nauki, 2021. ‒ № 11. ‒ S. 7‒17.

3. Kal'kuljator dlja rascheta rezhimov rezanija Iskar [Elektronnyy resurs]. ‒ Rezhim dostupa: https://mpwr.iscar. com/MachiningPower. ‒ Data dostupa: 20.04.2023.

4. Kal'kuljator dlja rascheta rezhimov rezanija Walter [Elektronnyy resurs]. ‒ Rezhim dostupa: https://www. walter-tools.com/ru-ru/press/media-portal/apps/tools-more/pages/default.aspx. ‒ Data dostupa: 20.04.2023.

5. Sposob registracii nachala perehodnogo processa pri vyhode sverla iz otverstija : pat. 859110 / Nagornjak, S. G. – № 2846069 ;opubl. 30.08.1981. – 3 s/

6. Sistema trjohmernogo modelirovanija Kompas 3D [Elektronnyy resurs]. ‒ Rezhim dostupa: https://kompas. ru/kompas-3d/application/machinery/module-chpu-fo. ‒ Data dostupa: 20.04.2023.

7. Razrabotchik i integrator rossijskogo PO dlja upravlenija zhiznennym ciklom iz-delij T-FLEX [Elektronnyy resurs]. ‒ Rezhim dostupa: https://www.tflex.ru. ‒ Data dostupa: 20.04.2023.

8. Komplekty SAPR NX [Elektronnyy resurs]. ‒ Rezhim dostupa: https://plm.sw.siemens.com/en-US/nx/ products. ‒ Data dostupa: 20.04.2023.

9. CAD/CAM-instrumenty dlja vseh vidov programmirovanija Mastercam [Elektronnyy resurs]. ‒ Rezhim dostupa: https://mastercam-russia.ru/index.html. ‒ Data dostupa: 20.04.2023.

10. Spravochnik tehnologa mashinostroitelja, V 2 t. / A. S. Vasil'ev, A. A. Kutin. – M., 2018. – T. 2. – 818 s.

11. Shirtladze, A. G. Proektirovanie tehnologiche-skih processov v mashinostroenii / A. G. Shirtladze, V. P. Puchkov, N. M. Pris. ‒ Staryj Oskol, 2019. ‒ 407 s.

Статья поступила в редакцию 14.09.2023.